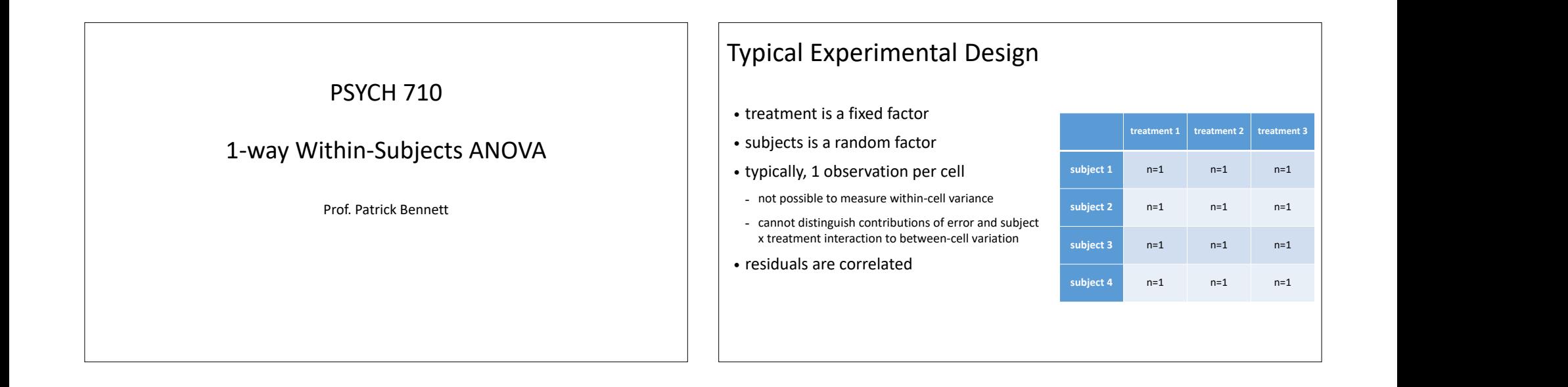

mean.

# $Y_{ij}$

measure per "cell" rest within-5 designs nave 1<br>reasure per "cell"

11.1 linear models with the state of the state of the state of the state of the state of the state of the state of the state of the state of the state of the state of the state of the state of the state of the state of the

- model with subject x treatment  $Y_{ij} = \mu$ <br>interaction besites monu interaction has too many marches.com
	-
	-

The null hypothesis being tested is

$$
Y_{ii} = \mu + \alpha_i + \pi_i + (\pi \alpha)_{ii} + \epsilon_{ii}
$$

associated with condition  $\sqrt{Y_i - \mu + \alpha \cdot + \pi \cdot + \epsilon \cdot}$ • interaction has too many  $Y_{ij} = \mu + \pi_i + \epsilon_{ij}$   $\qquad \qquad$  best-fitting coefficients => reasure per sempton on  $Y_{ij} = \mu + \alpha_j + \pi_i + \epsilon_{ij}$ parameters parameters  $H0: \alpha_1 = \alpha_2 = \cdots = \alpha_j = 0$  (3) evaluate H0 with standard

$$
F = \frac{(E_R - E_F)/(df_R - df_F)}{E_F / df_F}
$$

where *E<sup>F</sup>* and *E<sup>R</sup>* are *SSresiduals* from the full and reduced models, respectively. The degrees of freedom for the residuals in the full model are worth examining. The degrees of

2

Equation 1 will be zero. The problem is that we have included an interaction term in our

| linear model                                                                          | \n $Y_{ij} = \mu + \alpha_j + \pi_i + (\pi \alpha)_{ij} + \epsilon_{ij}$ \n | linear model                                            | \n $Y_{ij} = \mu + \alpha_j + \pi_i + \epsilon_{ij}$ \n |
|---------------------------------------------------------------------------------------|-----------------------------------------------------------------------------|---------------------------------------------------------|---------------------------------------------------------|
| most within-S designs have 1                                                          | \n $Y_{ij} = \mu + \pi_i + \epsilon_{ij}$ \n                                |                                                         |                                                         |
| model with subject x treatment<br>intexition has too many<br>parameters<br>parameters | \n $Y_{ij} = \mu + \alpha_j + \pi_i + \epsilon_{ij}$ \n                     | \n $Y_{ij} = \mu + \pi_i + \epsilon_{ij}$ \n            |                                                         |
| model with the subject x treatment<br>interation has too many<br>parameters           | \n $Y_{ij} = \mu + \alpha_j + \pi_i + \epsilon_{ij}$ \n                     | \n $Y_{ij} = \mu + \alpha_j + \pi_i + \epsilon_{ij}$ \n |                                                         |
| model with standard F test<br>parameters                                              | \n $\mu = \sum_{i=1}^{n} P_i$ \n                                            |                                                         |                                                         |
| converation has too many<br>parameters                                                | \n $Y_{ij} = \mu + \alpha_j + \pi_i + \epsilon_{ij}$ \n                     | \n $Y_{ij} = \mu + \pi_i + \epsilon_{ij}$ \n            |                                                         |
| converation has too many<br>parameters                                                | \n $Y_{ij} = \mu + \alpha_j + \pi_i + \epsilon_{ij}$ \n                     | \n $Y_{ij} = \mu + \alpha_j + \pi_i + \epsilon_{ij}$ \n |                                                         |
| converification has too many<br>of the = (n-1)(a-1)                                   | \n $\alpha_1 = \alpha_2 = \cdots = \alpha_j = 0$ \n                         |                                                         |                                                         |
| converification terms                                                                 | \n $\alpha_j = \sum_{i=1}^{n} P_i$ \n                                       |                                                         |                                                         |
| converification becomes part of residuals                                             | \n $F = \frac{(E_R - E_F)/(df_F - df_F)}{E_F/df_F}$ \n                      | \n $F = \frac{(E_R - E_F)/(df_R - df_F)}{E_F/df_F$      |                                                         |

where *E<sup>F</sup>* and *E<sup>R</sup>* are *SSresiduals* from the full and reduced models, respectively. The degrees of freedom for the residuals in the full model are worth examining. The degrees of

subject *i* (⇡*i*) is the mean score of subject *i*, averaged across treatments, minus the grand

*Yij* = *µ* + ⇡*<sup>i</sup>* + ✏*ij* (4)

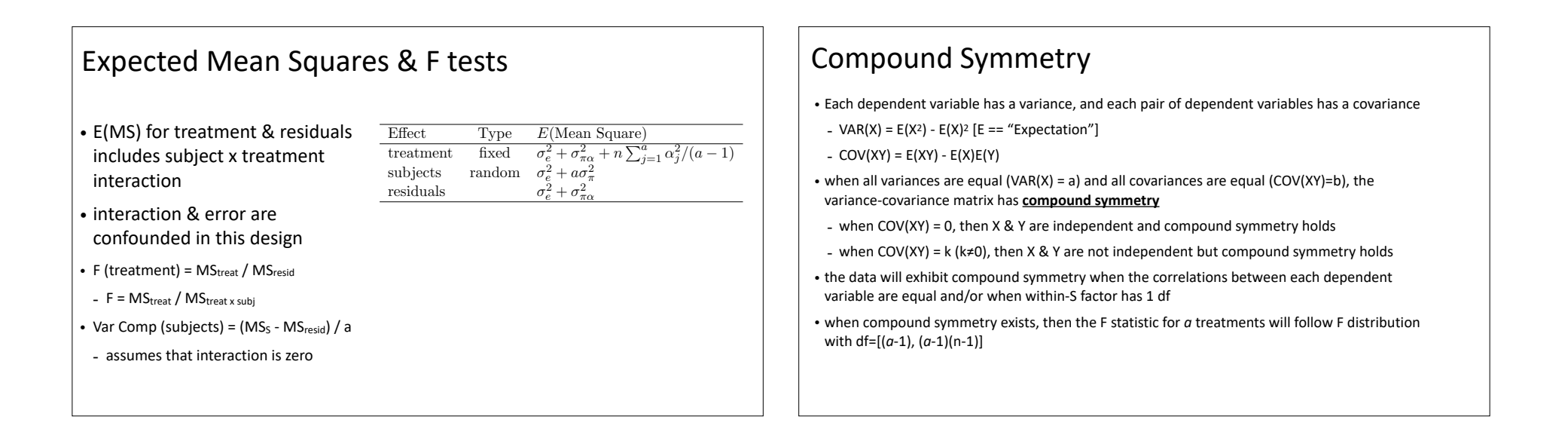

# Sphericity

the covariances<sup>2</sup> between dependent variables are equal. This combination of assumptions • Compound symmetry is sufficient condition for F statistic to follow F distribution – equal variables, and equal covariables, and equal covariances between each pair of  $\mathbb{R}^n$ 

studies. Indeed, it is reasonable to expect that errors for a given subject will be correlated,

a specific form of dependency, or correlation. In particular, the assumption is that all of

- but, compound symmetry is not <u>necessary.</u>  $\blacksquare$  Fig.  $\blacksquare$  Fig.  $\blacksquare$  Fig.  $\blacksquare$  Fig.  $\blacksquare$  Fig.  $\blacksquare$  Fig.  $\blacksquare$  Fig.  $\blacksquare$  Fig.  $\blacksquare$  Fig.  $\blacksquare$  Fig.  $\blacksquare$  Fig.  $\blacksquare$  Fig.  $\blacksquare$  Fig.  $\blacksquare$  Fig.  $\blacksquare$  F
- calculated in Equation 5 is distributed as an *F* statistic with *df* = [(*a* 1)*,*(*n* 1)(*a* 1)] • a more lenient condition is  $\overline{\text{sphericity}}$ :
- sphericity implies that all <u>pairwise differences</u> between dependent variables have the same variance  $\overline{\phantom{a}}$
- when sphericity holds, the F statistic will follow the appropriate F distribution  $\begin{vmatrix} 1 & 1 \end{vmatrix}$  t

#### to some degree, across conditions. Therefore, the independent-errors assumption needs to be relaxed if we are to conduct a reasonable analysis of data collected in within-subjects of  $\vert$ experiments. Instead of assuming independence, we will assume that the errors exhibit Estimating Compound Symmetry & Sphericity

- Compound symmetry & sphericity are rarely met perfectly
- when neither holds, the F statistic will follow (approximately) an F distribution with adjusted degrees of freedom
- df adjustment depends on degree of sphericity  $(\hat{\epsilon}, \tilde{\epsilon})$
- two common measures of sphericity: epsilon-hat & epsilon-tilde
- both are derived from data and vary from 1 (perfect sphericity) to  $1/(a-1)$ (no sphericity)
- adjusted df = epsilon x (a-1), epsilon x (a-1)(n-1)

# df adjustment [Conservative F test]

$$
\epsilon = \frac{1}{(a-1)} \text{ (minimum value)}
$$

$$
df = (\epsilon \times (a-1), \epsilon \times (a-1)(n-1))
$$

$$
df = (1, (n-1))
$$

# Geisser/Greenhouse & Huynh-Feldt df adjustment

Geisser Greenhouse :  $\hat{\epsilon}$ Huynh Feldt :  $\tilde{\epsilon}$ 

- GG & HF estimates of  $\epsilon$  are derived from variance-covariance matrix
- df<sub>adj</sub> =  $\epsilon$  x (a-1),  $\epsilon$  x (a-1)(n-1)
- GG slightly more conservative than HF

# R Example

aov, aov\_car, aov\_ez, aov\_5, lmer, & lme

aov & aov\_car

### R Example

aov command (assumes sphericity)

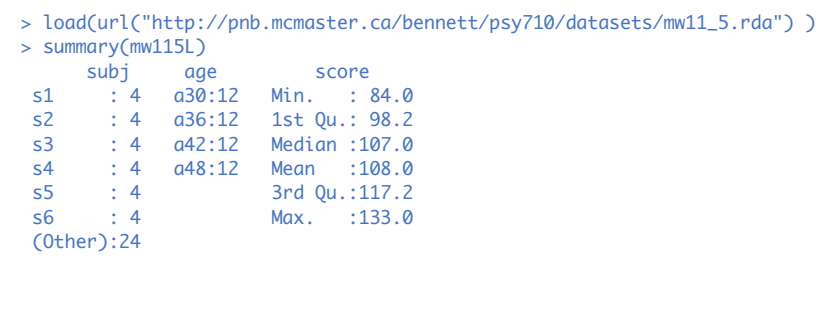

# R Example

aov command (assumes sphericity)

 $>$  # aov command: > # following anova table ASSUMES SPHERICITY:  $>$  mw115.aov.01b <- aov(Y~age $\equiv$ Error(subj), data=mw115.long) > summary(mw115.aov.01b) Error: subj  $\overline{D}f$  Sum Sq Mean Sq F value Pr(>F) Residuals 11 6624 602.2 Error: Within Df Sum Sq Mean Sq F value Pr(>F) age 3 552 184.00 3.027 0.0432 \* Residuals 33 2006 60.79

### R Example

aov command (assumes sphericity)

> # aov command:

- > # following anova table ASSUMES SPHERICITY:
- > # better because within subj x age made explicit:
- > mw115.aov.01c <- aov(Y~age{Error(subj/age))data=mw115.long)

> summary(mw115.aov.01c)

#### Error: subj

 Df Sum Sq Mean Sq F value Pr(>F) Residuals 11 6624 602.2

#### Error: subj:age

 Df Sum Sq Mean Sq F value Pr(>F) age 3 552 184.00 3.027 0.0432 \* Residuals 33 2006 60.79

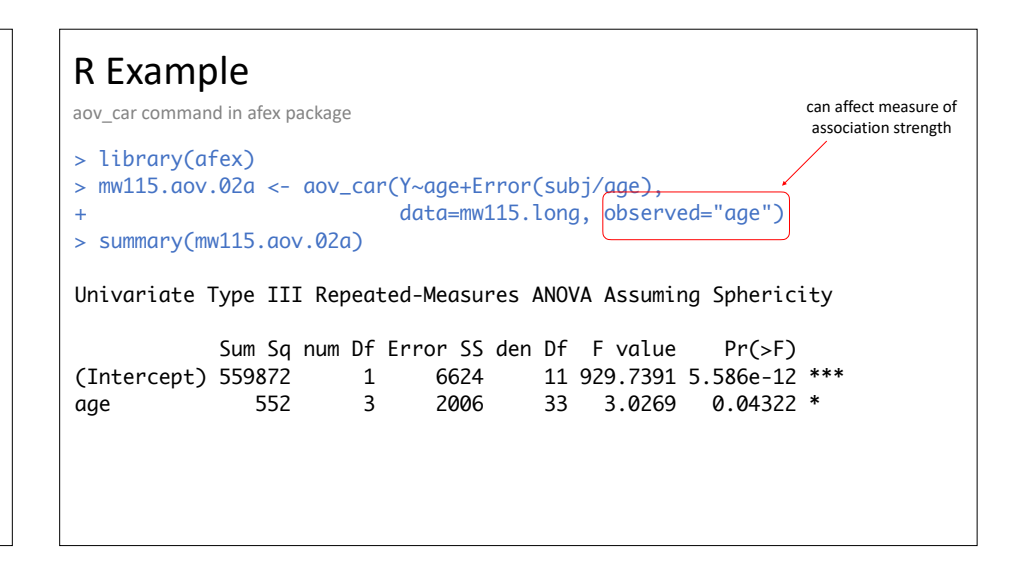

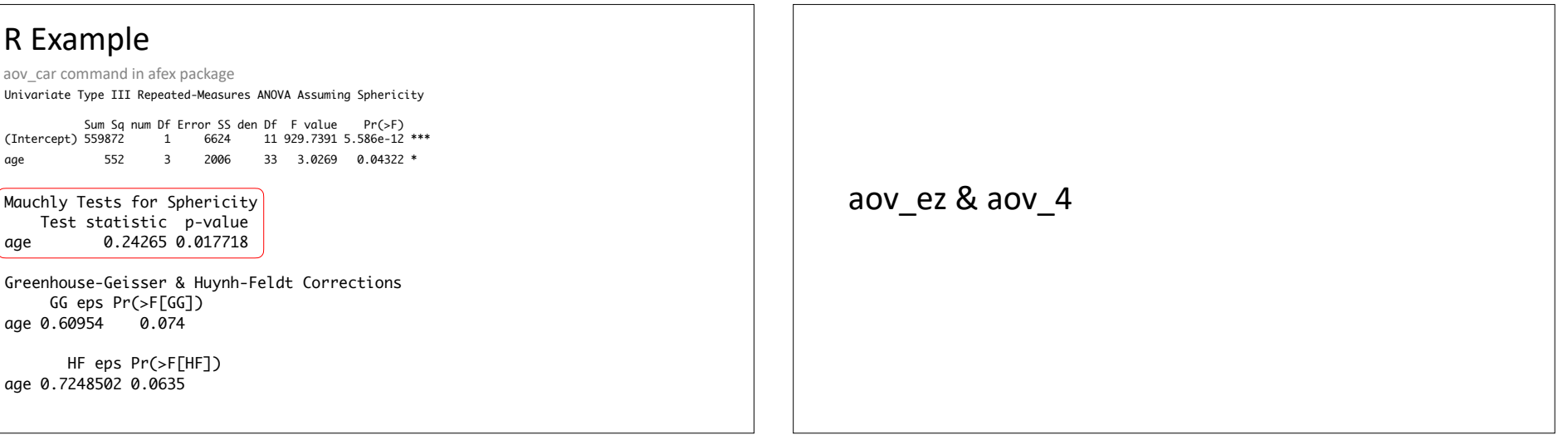

### R Example

aov\_ez command in afex package > library(afex)

```
> mw115.aov.02b <- aov_ez(id="subj",dv="Y",data=mw115.long, 
+ between=NULL, within="age", observed="age")
> summary(mw115.aov.02b)
Univariate Type III Repeated-Measures ANOVA Assuming Sphericity
  Sum Sq num Df Error SS den Df F value Pr(>F) 
(Intercept) 559872 1 6624 11 929.7391 5.586e-12 ***
age 552 3 2006 33 3.0269 0.04322 * 
Mauchly Tests for Sphericity
   Test statistic p-value
age 0.24265 0.017718
Greenhouse-Geisser and Huynh-Feldt Corrections
   GG eps Pr(>F[GG]) 
age 0.60954 0.07479 .
      HF eps Pr(>F[HF])
age 0.7248502 0.06353773
```
### R Example

aov\_4 command in afex package

```
> # aov_4:
> mw115.aov.02c <- aov_4(Y~age+(1+age|subj),mw115.long)
> summary(mw115.aov.02c)
Univariate Type III Repeated-Measures ANOVA Assuming Sphericity
  Sum Sq num Df Error SS den Df F value Pr(>F) 
 (Intercept) 559872 1 6624 11 929.7391 5.586e-12 ***
age 552 3 2006 33 3.0269 0.04322 * 
Mauchly Tests for Sphericity
 Test statistic p-value
age 0.24265 0.017718
Greenhouse-Geisser and Huynh-Feldt Corrections
  GG eps Pr(>F[GG]) 
age 0.60954 0.07479 .
       HF eps Pr(>F[HF])
age 0.7248502 0.06353773
```
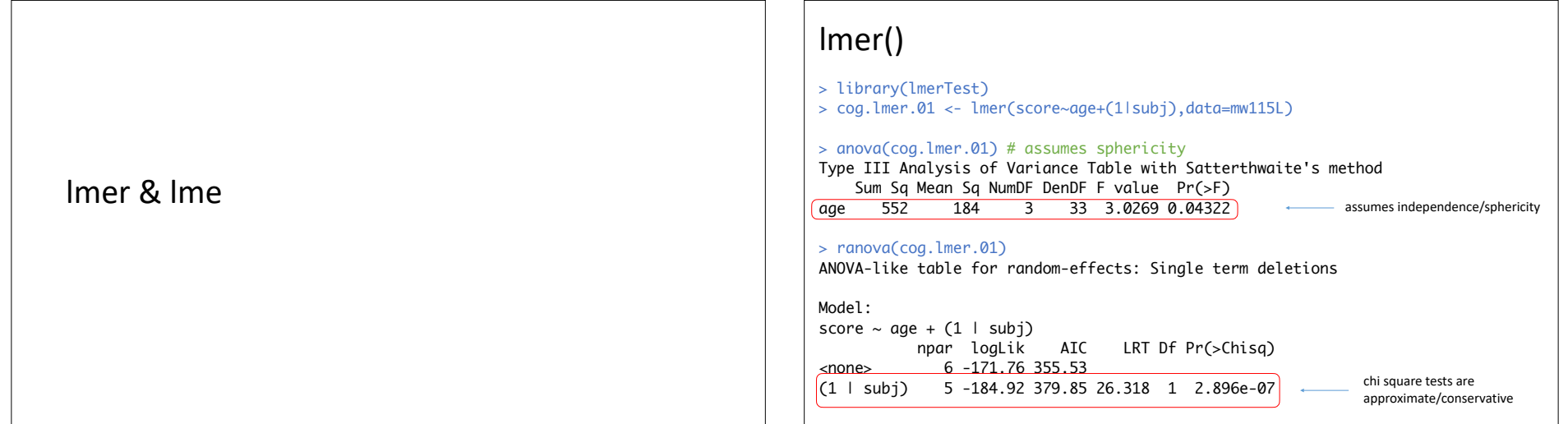

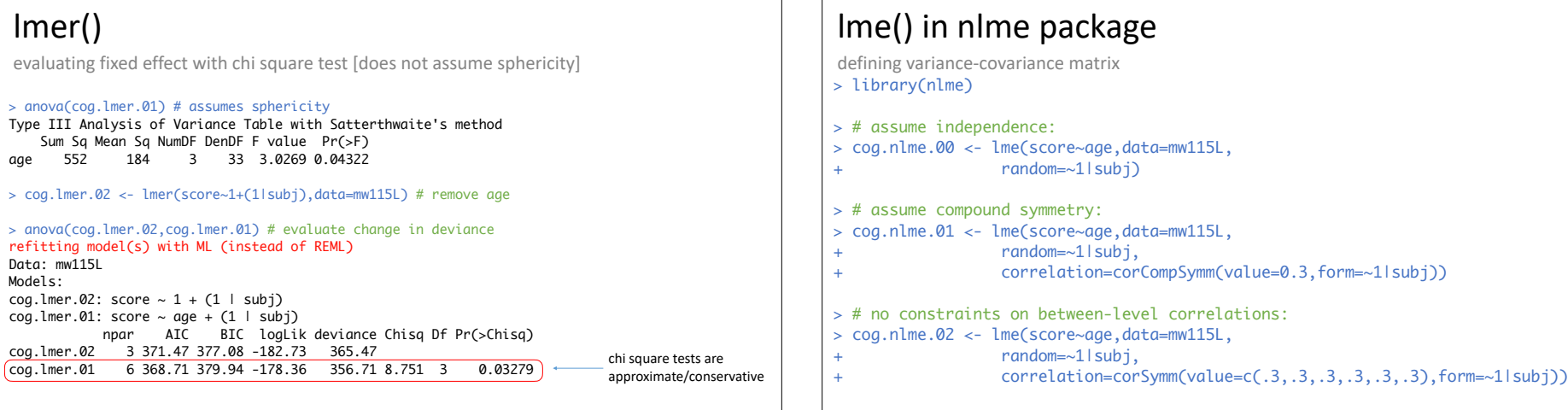

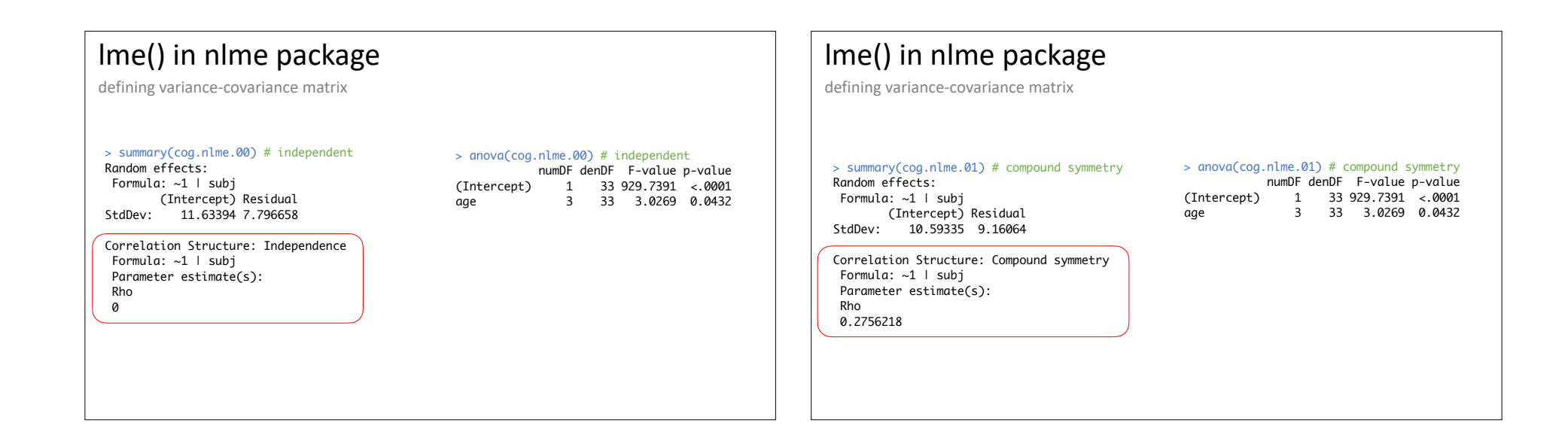

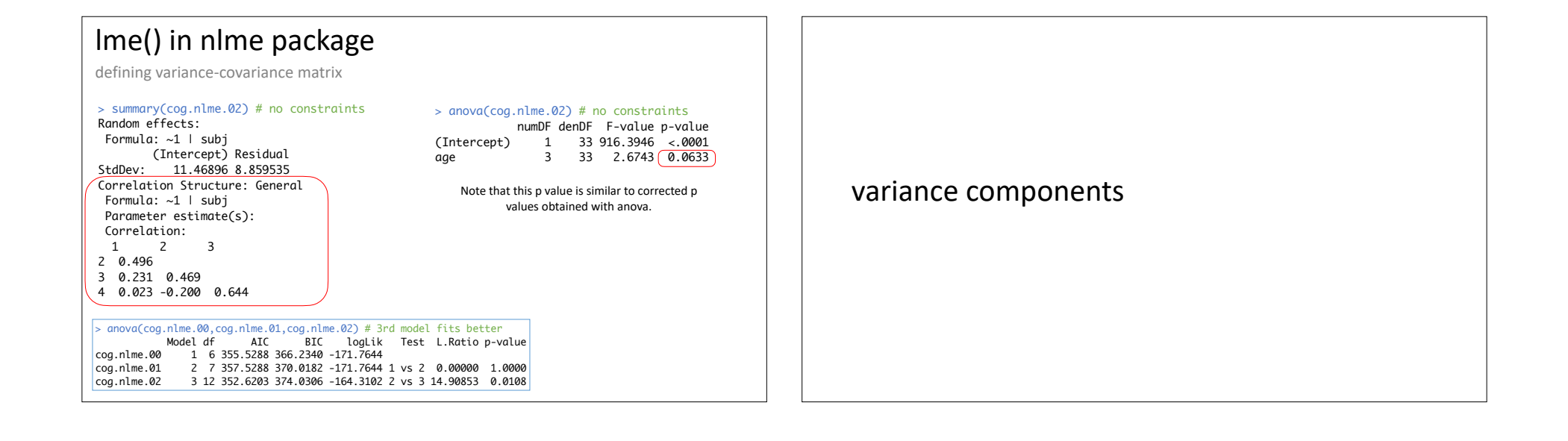

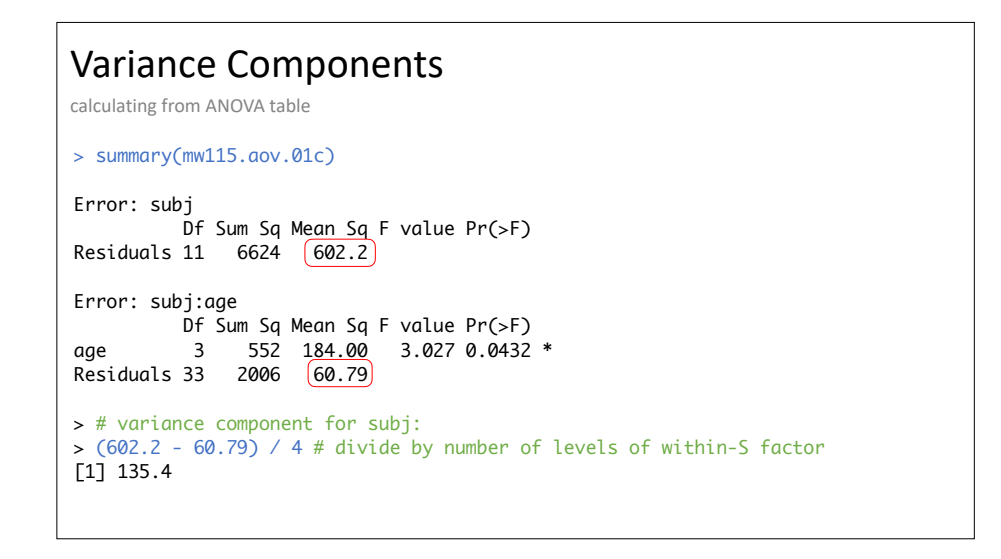

#### Variance Components

> # anova variance components > library(VCA) > cog.aov.vca <- anovaMM(score~age+(subj),Data=mw115L) > print(cog.aov.vca,digits=3) ANOVA-Type Estimation of Mixed Model: -------------------------------------- [Variance Components] Name DF SS MS VC %Total SD CV[%] 1 total 18.117 196.13 100 14.005 12.96 2 subj 11 6624 602.18 135.34 69.02 11.634 10.77 3 error 33 2006 60.79 60.79 30.99 7.797 7.22 Mean:  $108$  (N = 48) Experimental Design: balanced | Method: ANOVA

#### > # lmer

> cog.lmer.vca <- VarCorr(cog.lmer.01) # independence > print(cog.lmer.vca,comp=c("Variance","Std.Dev.")) Groups Name Variance Std.Dev. subj (Intercept) 135.348 11.6339 60.788 7.7967

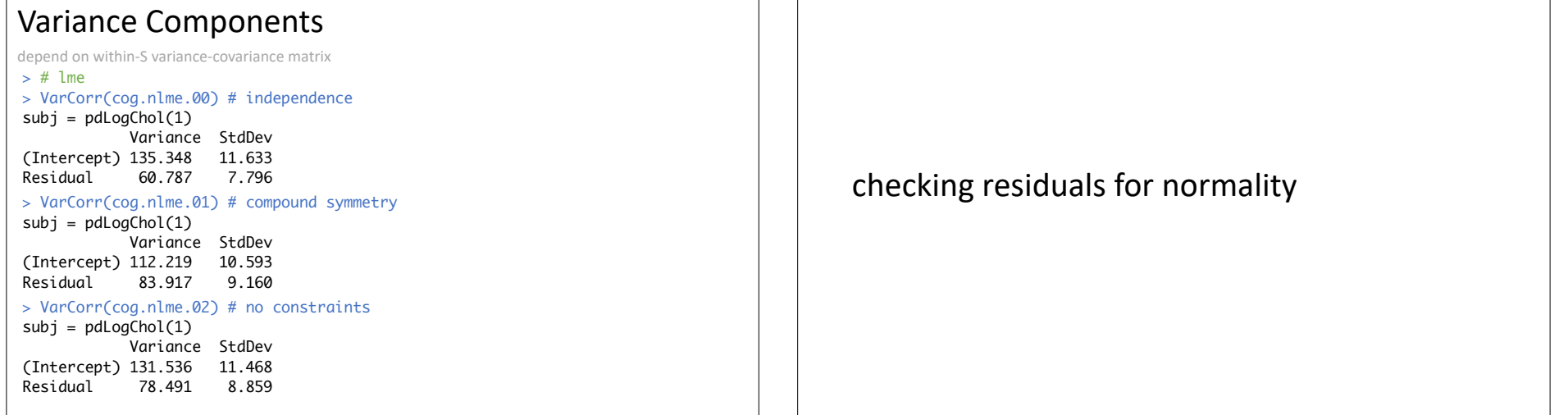

### Checking residuals

residuals() does not work with aov() objects

> shapiro.test(residuals(cog.aov.02)) # aov\_car in afex Data was changed during ANOVA calculation. Thus, residuals cannot be added to original data. residuals(..., append = TRUE) will return data and residuals.

Shapiro-Wilk normality test data: residuals(cog.aov.02)  $W = 0.96965$ , p-value = 0.2455

> shapiro.test(residuals(cog.lmer.01)) # lmer in lme4

Shapiro-Wilk normality test data: residuals(cog.lmer.01) W = 0.98053, p-value = 0.6008

> shapiro.test(residuals(cog.nlme.02)) # lme in nlme

Shapiro-Wilk normality test data: residuals(cog.nlme.02)  $W = 0.97417$ , p-value = 0.3648

### Checking residuals

residuals() does not work with aov() objects

 $> par(mfrow=c(1,3))$ 

- > qqnorm(residuals(cog.aov.02),main="aov");qqline(residuals(cog.aov.02))
- > qqnorm(residuals(cog.lmer.01),main="lmer/lme4");qqline(residuals(cog.lmer.01))
- > qqnorm(residuals(cog.nlme.02),main="lme/nlme");qqline(residuals(cog.nlme.02))

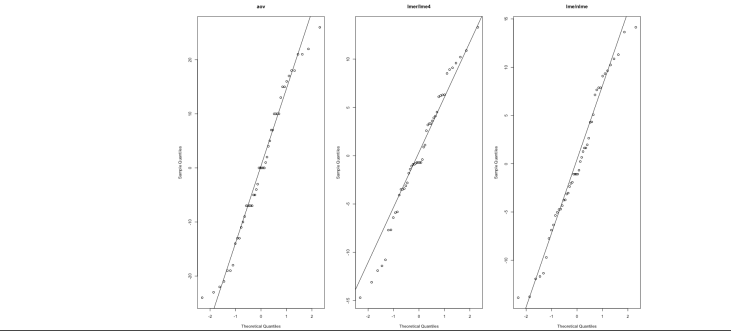

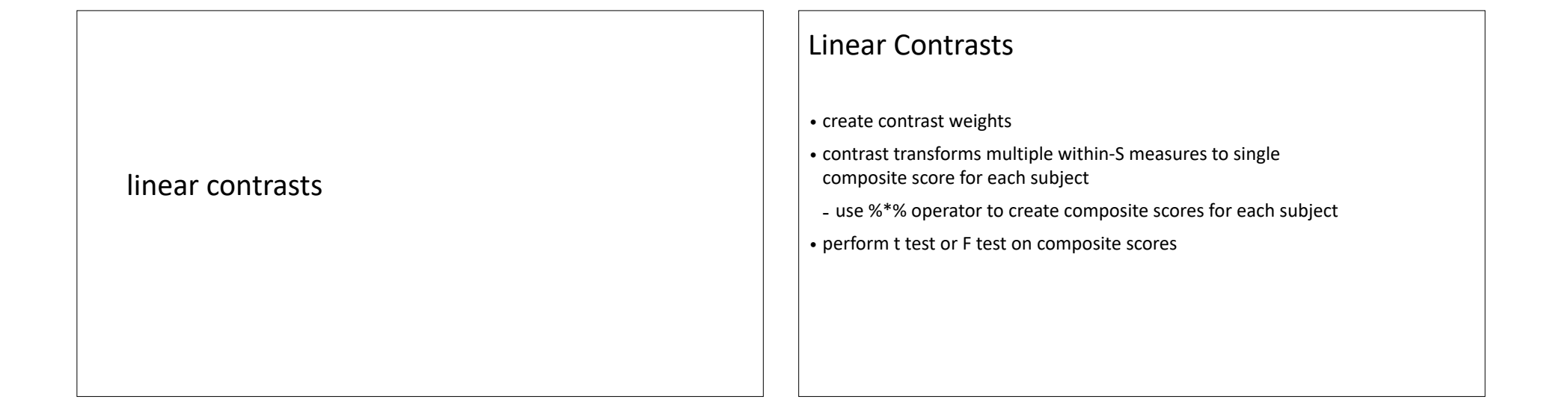

#### Linear Contrasts and scores followed a linear trend across age. The first step is to too step is to too step i  $t$ transformation into a matrix of numbers:

*> dat.mat <- with(mw115,cbind(age.30,age.36,age.42,age.48) ) > dat.mat*

create the contrast weights and then the composite scores using the matrix multiplication

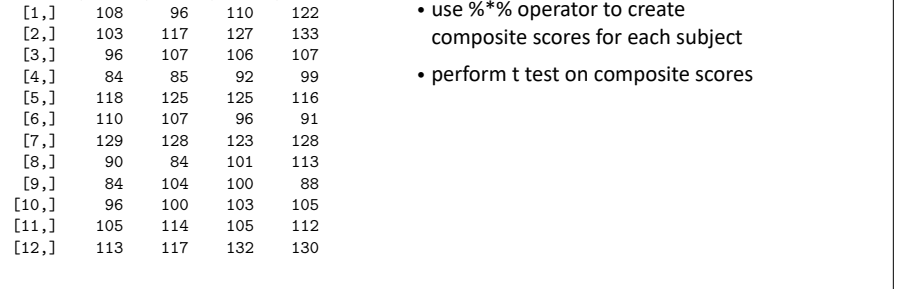

age.30 age.36 age.42 age.48

• use %\*% operator to create composite scores for each subject

• perform t test on composite scores

#### operator Contrasts who were that the order of the terms is in the terms in the terms in the terms is in the terms in the terms in the terms is in the terms in the terms in the terms in the terms is in the terms in the term create the contrast weights and then the composite scores using the matrix multiplication *> lin.trend<-c(-1.5,-0.5,0.5,1.5);* 1in. trend  $\leq$   $\lfloor$   $\lfloor$   $\rfloor$   $\lfloor$   $\rfloor$   $\lfloor$   $\lfloor$   $\rfloor$   $\lfloor$   $\rfloor$   $\lfloor$   $\rfloor$   $\lfloor$   $\rfloor$   $\lfloor$   $\rfloor$   $\lfloor$   $\rfloor$   $\lfloor$   $\rfloor$   $\lfloor$   $\rfloor$   $\lfloor$   $\rfloor$   $\lfloor$   $\rfloor$   $\lfloor$   $\lfloor$   $\rfloor$   $\lfloor$   $\lfloor$   $\rfloor$   $\lfloor$   $\lfloor$

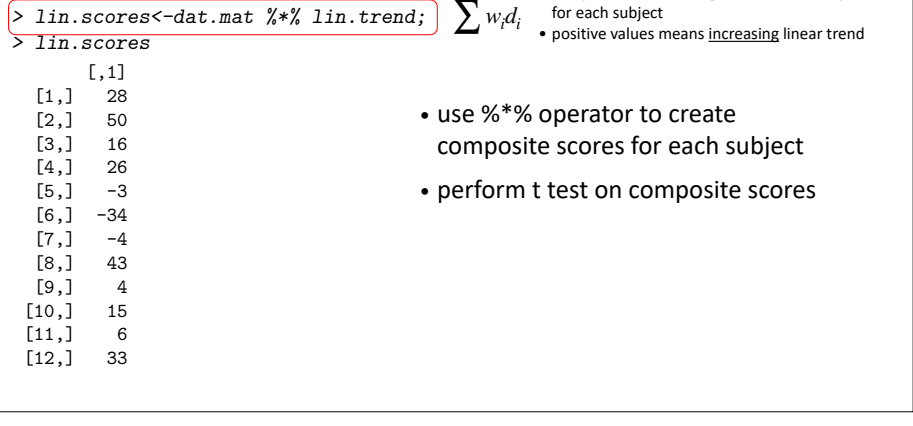

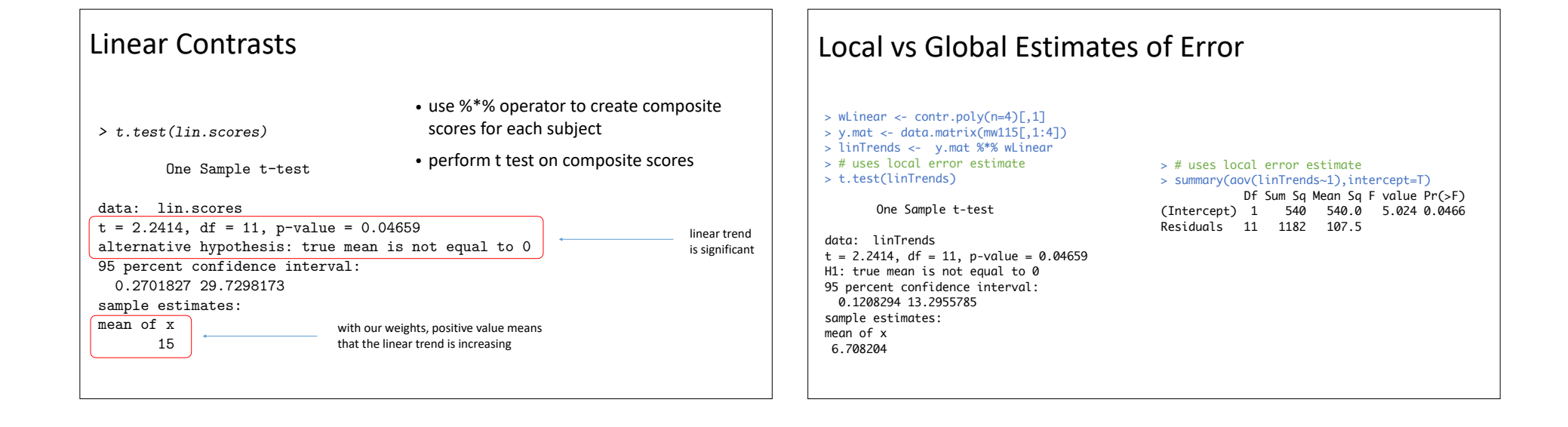

# Local vs Global Estimates of Error

- Significance tests for contrasts may use local or global error term
- global error term comes from original ANOVA
- local error term comes from t test
- Global error term has more degrees of freedom
- may provide more powerful test of null hypothesis

#### Local vs Global Estimates of Error  $>$  wLinear <- contr.poly(n=4)[,1]  $>$  y.mat <- data.matrix(mw115[,1:4]) > linTrends <- y.mat %\*% wLinear > # uses local error estimate > summary(aov(linTrends~1),intercept=T) Df Sum Sq Mean Sq F value Pr(>F) (Intercept) 1 540 540.0 5.024 0.0466 Residuals 11 1182 107.5 > # uses global error estimate > summary(cog.aov.01) Error: subj Df Sum Sq Mean Sq F value Pr(>F) Residuals 11 6624 602.2 Error: subj:age Df Sum Sq Mean Sq F value Pr(>F) age 3 552 184.00 3.027 0.0432

MS-contrast / sum(wLinear^2) MS-contrast / 1 = 540

> MS.err <- 60.79 <del>> df.e</del>rr <- 33<br>> ( F.global <- 540)MS.err ) [1] 8.883 > 1-pf(F.global,1,df.err) [1] 0.00537

Residuals 33 2006 60.79

# contrasts with emmeans

uses local error estimate with aov car() objects

```
> wLinear <- c(-1.5,-0.5,0.5,1.5)
> # aov_car object:
> # mw115L.aov.car.01 <- aov_car(score~1+age+Error(subj/age),data=mw115L)
> mw115L.aov.car.emm <- emmeans(mw115L.aov.car.01,specs="age")
> # uses local estimate of error:
> contrast(mw115L.aov.car.emm,method=list(linear=wLinear))
 contrast estimate SE[df]t.ratio p.value
 linear 15 6.69 11 2.241 0.0466
> 2.241^2 # square t to get value of F statistic
[1] 5.022
```
#### contrasts with emmeans

uses global error estimate with aov() objects

 $>$  wLinear <- c(-1.5,-0.5,0.5,1.5)

- > # aov object:
- > # mw115L.aov.01 <- aov(score~1+age+Error(subj/age),data=mw115L)
- > mw115L.aov.emm <- emmeans(mw115L.aov.01,specs="age")
- > # contrast uses the uses global estimate of error:
- > contrast(mw115L.aov.emm,method=list(linear=wLinear))

```
contrast estimate SE(df)t.ratio p.value
```

```
linear 15 5.03 33 2.981 0.0054
```
> 2.981^2 # square t to get value of F statistic [1] 8.886

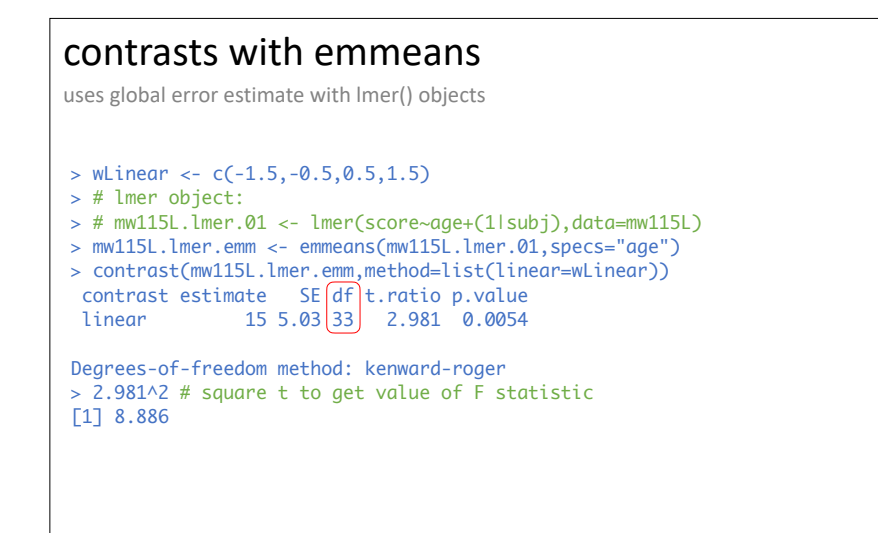